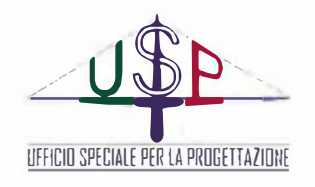

Convenzione n ° 5 del 03 Aprile 2019 tra il Libero Consorzio Comunale di Trapani e L'Ufficio Speciale per la Progettazione

# **VISTI ED APPROVAZIONI**

Libero Consorzio Comunale di Trapani

5 ° Settore "Ufficio Tecnico, Viabilità ed

Infrastrutture Stradali - Edilizia scolastica

e Patrimoniale - Protezione Civile"

Visto si convalida e si esprime parere favorevole all'approvazione tecnica n• \_\_ del \_\_\_\_\_ \_ 13247 14/04/2020

> IL RUP *ing. Patrizia Murana*

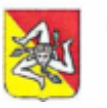

**REGIONE SICILIANA PRESIDENZA** 

**LIBERO CONSORZIO COMUNALE DI TRAPANI** 

# **PROGETTO ESECUTIVO**

**Progetto per i lavori di manutenzione straordinaria della SP n. 2 "Castellammare - Ponte Bagni" per il risanamento del corpo stradale in tratti saltuari** 

# **CUP: H27H0800053000 CIG:**

CIG: 8443936C69

CUP: H27H1900277002

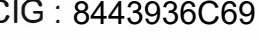

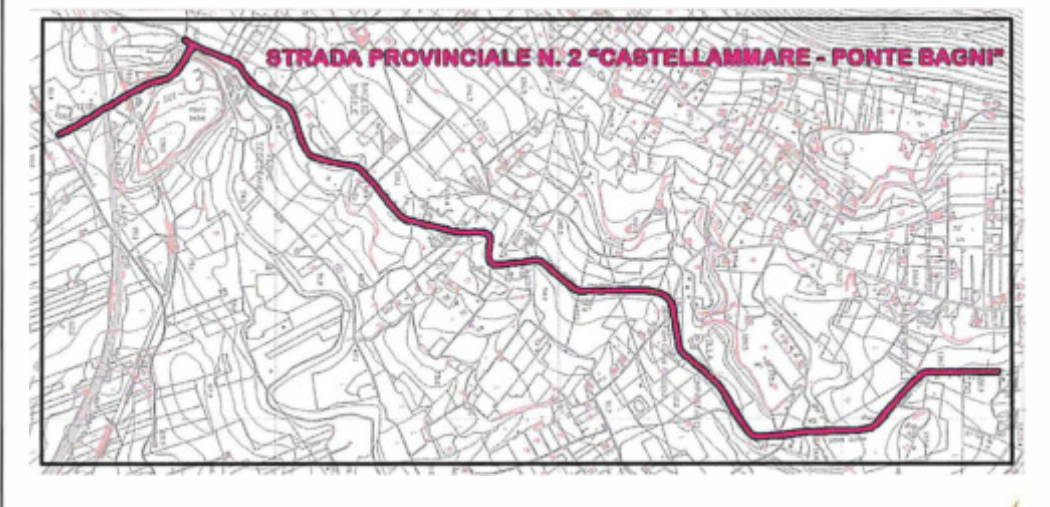

# *Palermo, li*

# **8 BIS TABULATI DI CALCOLO TIRAFONDI**

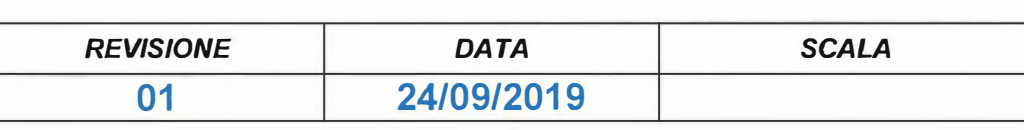

Progettisti: Arch. Lorenzo Mant Geom/Sálvatore Chiommino Coordinatore per la sicurezza in fase di progettazione Geom Françesco Pio Sunser Visto Vencon dell'Ufficio Speciale per la Proper la progettazione Collaboratore amministrativo al progetto Salvatore Mannino Ing. Leonardo Santoro Sig.

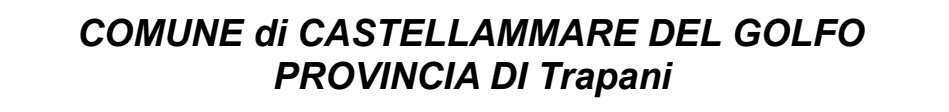

# **TABULATI DI CALCOLO DEI TIRAFONDI DI ANCORAGGIO BARRIERE IN ACCIAIO BORDO PONTE**

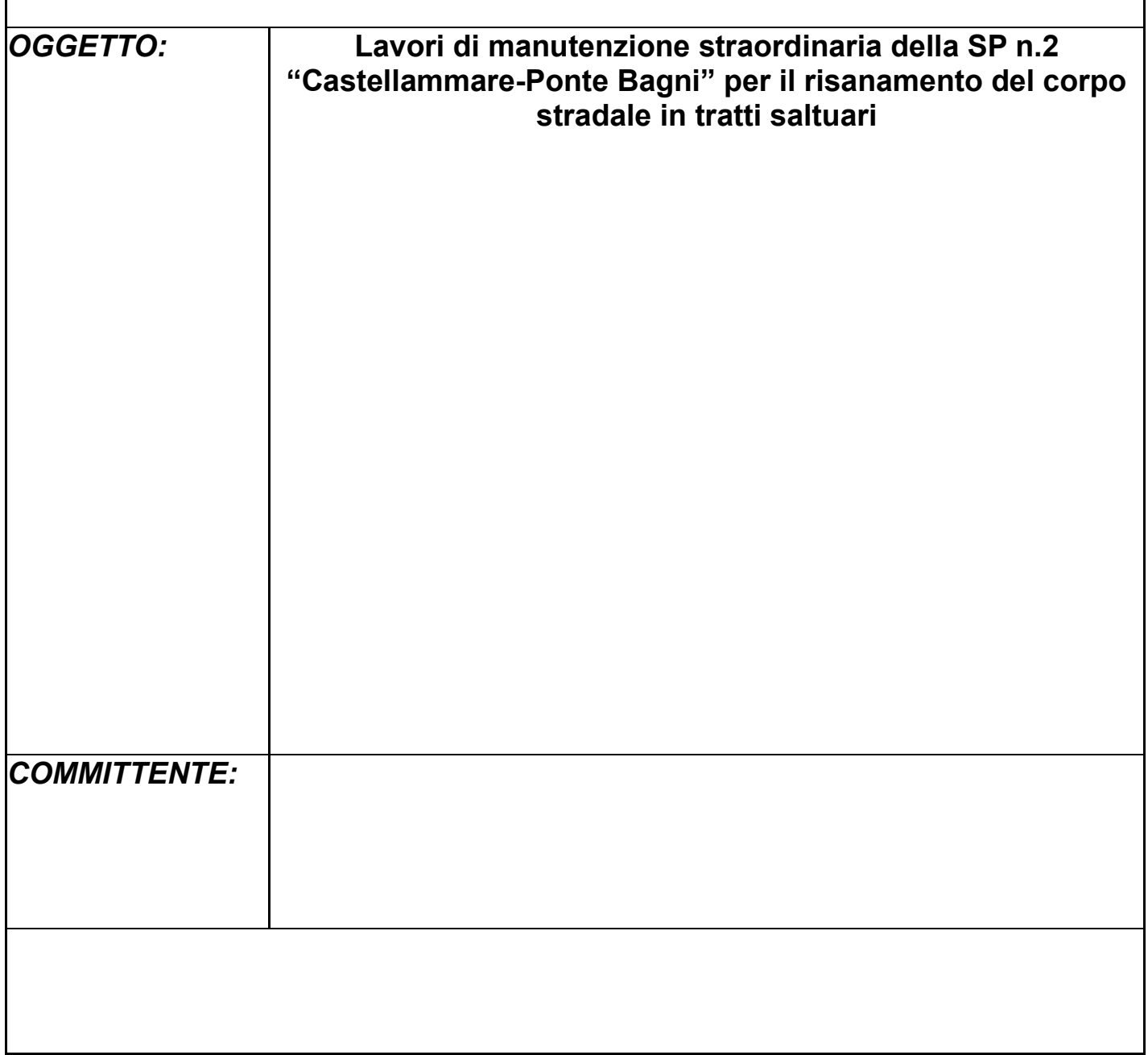

# • **SPECIFICHE CAMPI TABELLA DI STAMPA**

# • **SPECIFICHE CAMPI TABELLA DI STAMPA**

Si riporta di seguito la spiegazione delle sigle usate nelle tabelle di stampa relative all'archivio nodi in acciaio per unioni Colonna-Plinto.

# *TIPOLOGIA COLONNA-PLINTO CON PIASTRA BASE*

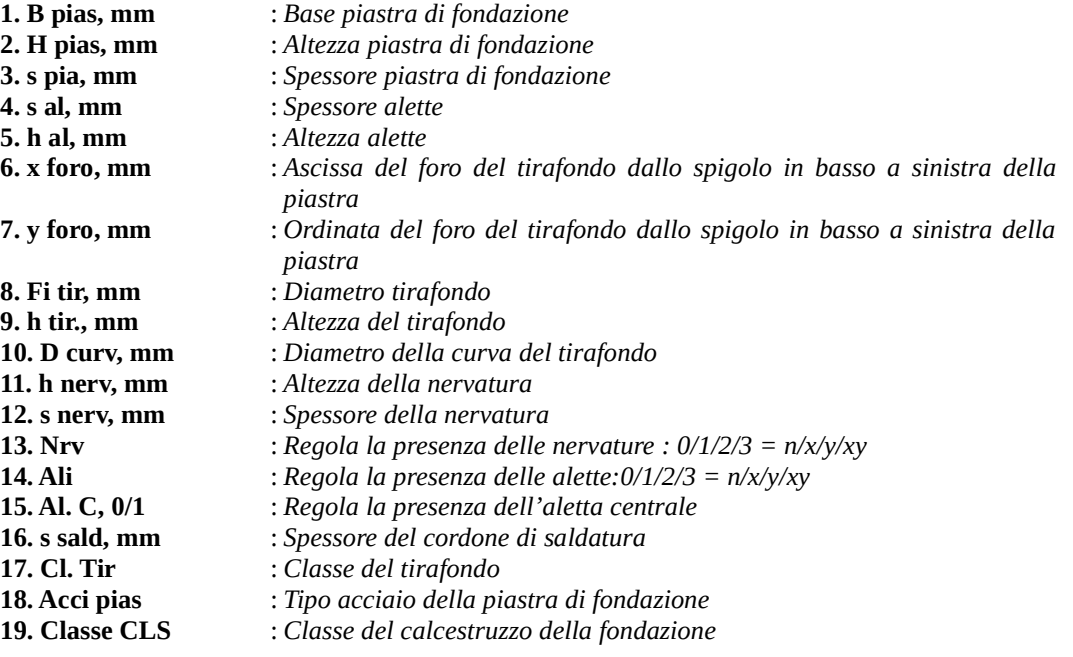

# • **SPECIFICHE CAMPI TABELLA DI STAMPA**

Si riporta appresso una descrizione sintetica delle tipologie di unione tra aste metalliche e/o aste in legno e la spiegazione delle sigle usate nel tabulato di stampa delle relative verifiche (versione per NTC18/EC3). Per tutte le unioni metalliche dissipative sono stati tenuti in conto i fattori di sovraresistenza riportati nella Tab. 7.5.1 delle NTC 2018.

#### **UNIONI COLONNA FONDAZIONE CON PIASTRA DI BASE**

Le caratteristiche della sollecitazione tenute in conto per la verifica sono le seguenti:

- N, Mx, My, Tx e Ty

Nel caso di analisi sismiche dissipative, se l' elemento portato cui e' associato il nodo e' di tipo dissipativo, alle sollecitazioni Mx, My, Tx, Ty, vengono applicate le sovraresistenze definite in accordo con le NTC (NTC18 punti 7.5.4.5 e 7.5.3.1 / NTC08 punti 7.5.4.4 e 7.5.3.3).

Qualora richiesta, viene altresi' svolta la verifica di sovraresistenza dei bulloni a taglio/rifollamento, secondo quanto indicato al punto 7.5.3.1 della Circolare esplicativa di NTC18. Tale verifica, opzionale in quanto richiesta unicamente nella Circolare e non nel testo di NTC18, ha senso solo se:

1) la struttura e' di tipo dissipativo

2) il collegamento e' di tipo incastro

3) il collegamento si trova in una zona in cui si localizza la dissipazione (ad es. in prossimita' dei collegamenti trave-colonna).

Vengono eseguite le seguenti verifiche:

a) Verifica globale a pressoflessione deviata e taglio.

Vengono inoltre eseguite tutte le verifiche locali atte a garantire:

b) La resistenza locale della piastra alla reazione esercitata dal cls e dai tirafondi, nonché ai meccanismi di tiro della piastra;

c) La lunghezza minima e l' aderenza dei tirafondi o degli altri sistemi di ancoraggio;

d) La resistenza della saldatura di collegamento tra piastra e colonna.

I risultati delle verifiche delle unioni sono riportati a mezzo di apposite tabelle e precisamente:

- Tabella 1/3 = Verifiche di cui al precedente punto (a)

- Tabella 2/3 = Verifiche di cui al precedente punto (b)

- Tabella 3/3 = Verifiche di cui ai precedenti punto (c, d)

Le sigle riportate nelle tabelle sono di seguito specificate.

n.b. : Taluni campi delle tabelle potrebbero non presentare valori qualora manchi il componente del nodo cui tali campi si riferiscono (ad es. i campi relativi alla lunghezza minima del tirafondo qualora si adotti un ancoraggio con rosetta).

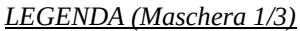

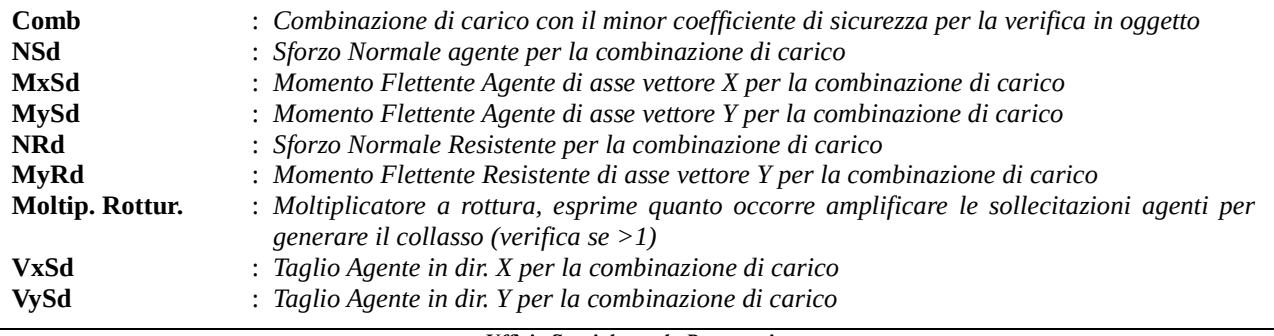

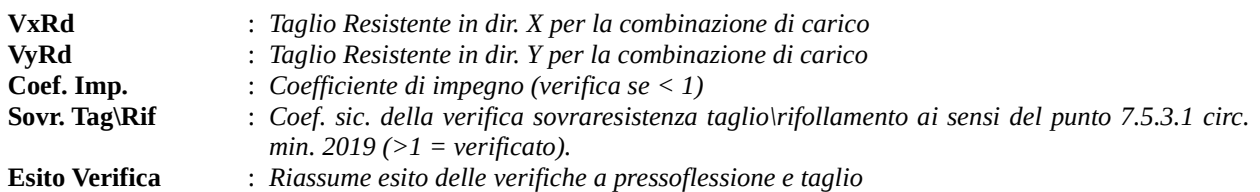

#### *LEGENDA (Maschera 2/3)*

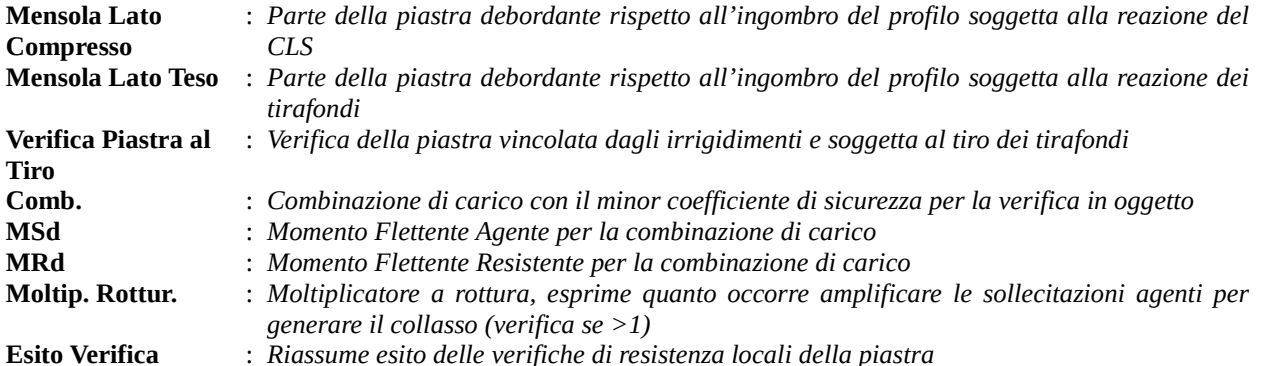

#### *LEGENDA (Maschera 3/3)*

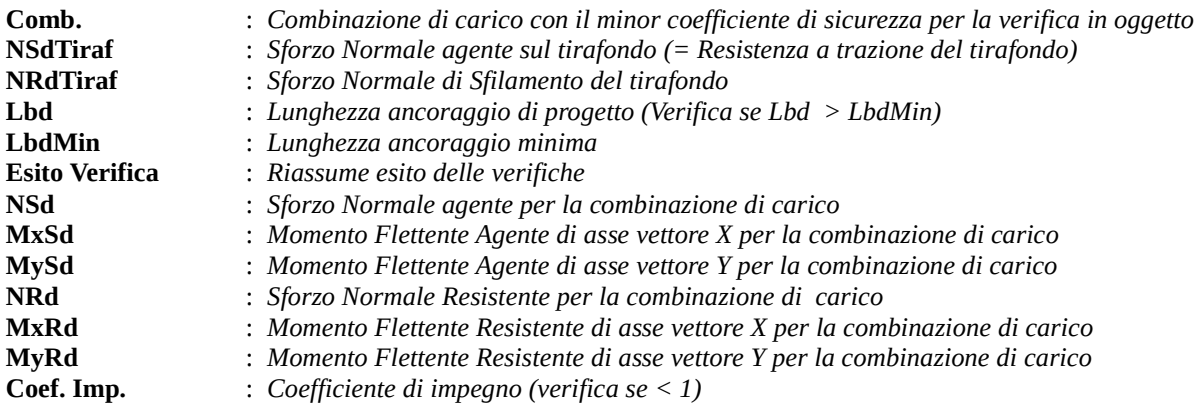

Nel caso le verifiche sopra riportate dovessero avere esito negativo si suggerisce di operare come segue:

Meccanismi di collasso:

- Collasso a pressoflessione <=> Incrementare le dimensioni della piastra e/o qualita' cls, incrementare numero e/o dimensioni e/o qualita' acciaio tirafondi.

- Collasso a taglio <=> Incrementare numero e/o dimensioni e/o qualita' acciaio tirafondi, inserire e/o incrementare le dimensioni delle nervature inferiori.

- Collasso locale piastra per reazione cls e/o tirafondi <=> Inserire e/o incrementare numero e dimensioni alette superiori, aumentare spessore piastra

- Collasso locale piastra al tiro dei tirafondi <=> Inserire e/o incrementare numero alette superiori, dimensionare la piastra in modo da inserire i tirafondi al centro tra piu' alette.

- Collasso per sfilamento tirafondo <=> Aumentare il numero e/o le dimensioni dei tirafondi, cambiare la tipologia dell'ancoraggio.

- Insufficiente Lunghezza Minima del tirafondo <=> Aumentare la lunghezza e/o la dimensione del tirafondo, cambiare la tipologia dell' ancoraggio.

- Collasso saldatura Piastra <=> Aumentare la sezione di gola dei cordoni di saldatura.

# • **TABELLA SINOTTICA VERIFICHE UNIONI ACCIAIO**

La tabella sinottica ha la funzione di rappresentare sinteticamente l'esito delle verifiche svolte (Verifica Globale).

Viene inoltre indicato per ciascuna unione il meccanismo di collasso che determina la resistenza dell'unione e che individua il componente da rafforzare in caso di mancata verifica.

Nel caso in cui le unioni possano essere poste in zona soggetta a formazione di cerniera plastica e l'utente abbia richiesto un calcolo sismico (con struttura dissipativa) vengono anche riassunti gli esiti della verifica sismica ed il relativo meccanismo di collasso.

Il significato dei simboli della tabelle sinottica sono di seguito specificati:

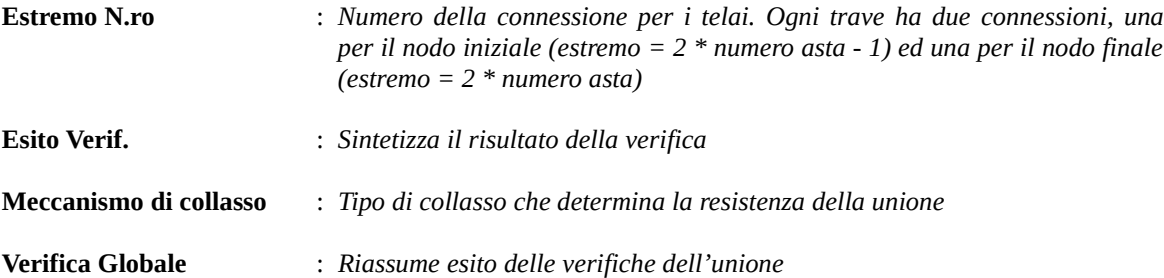

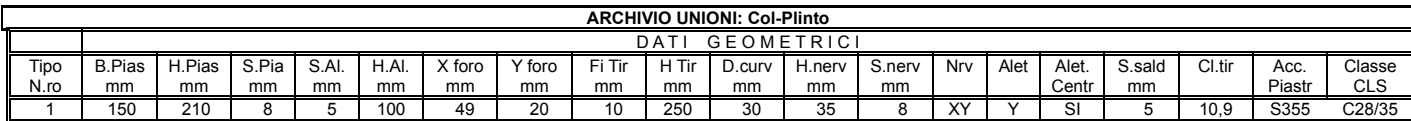

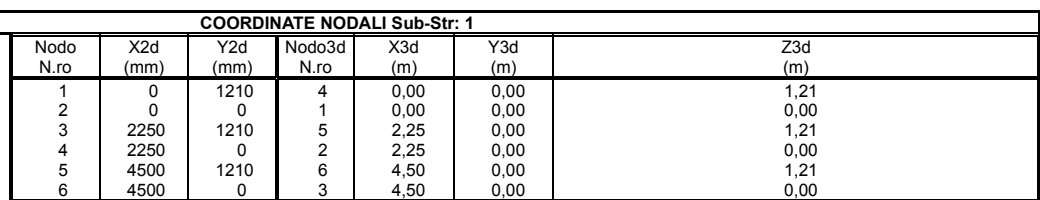

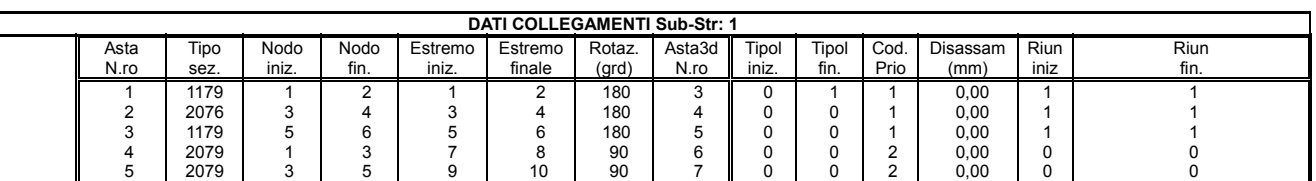

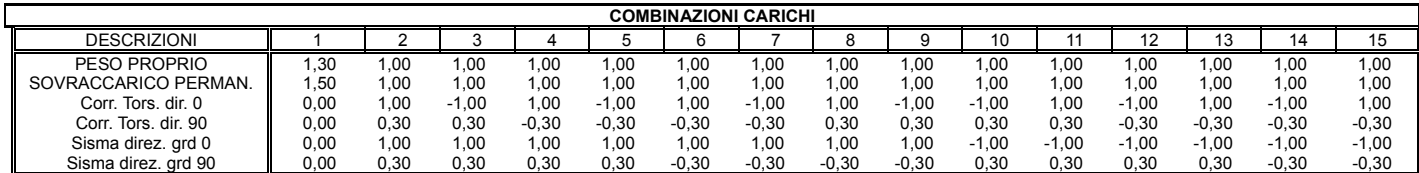

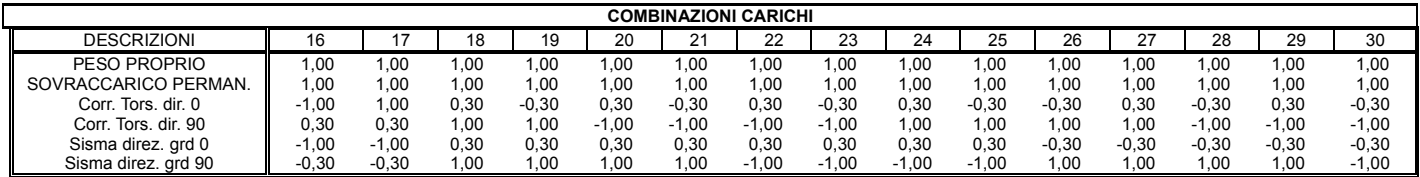

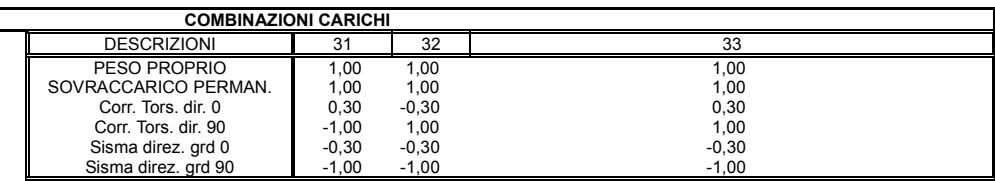

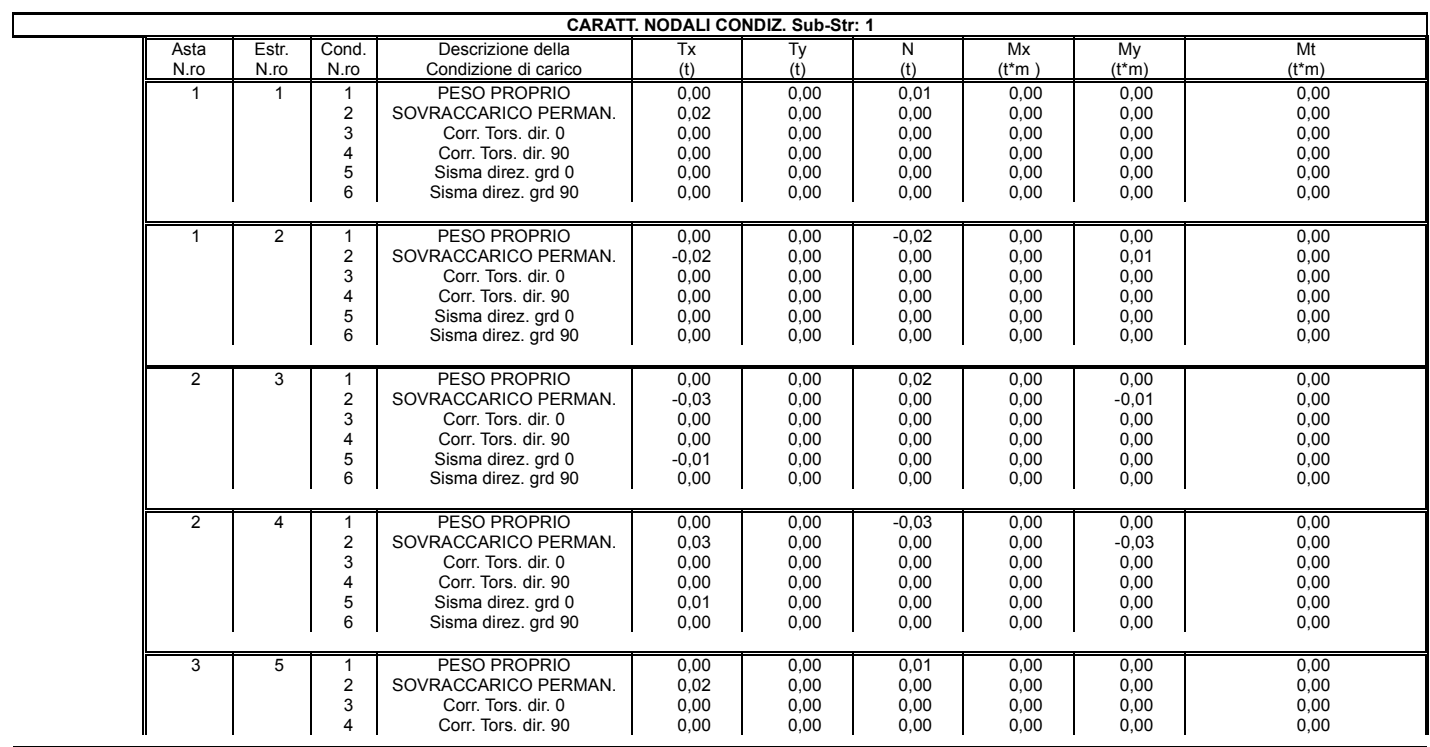

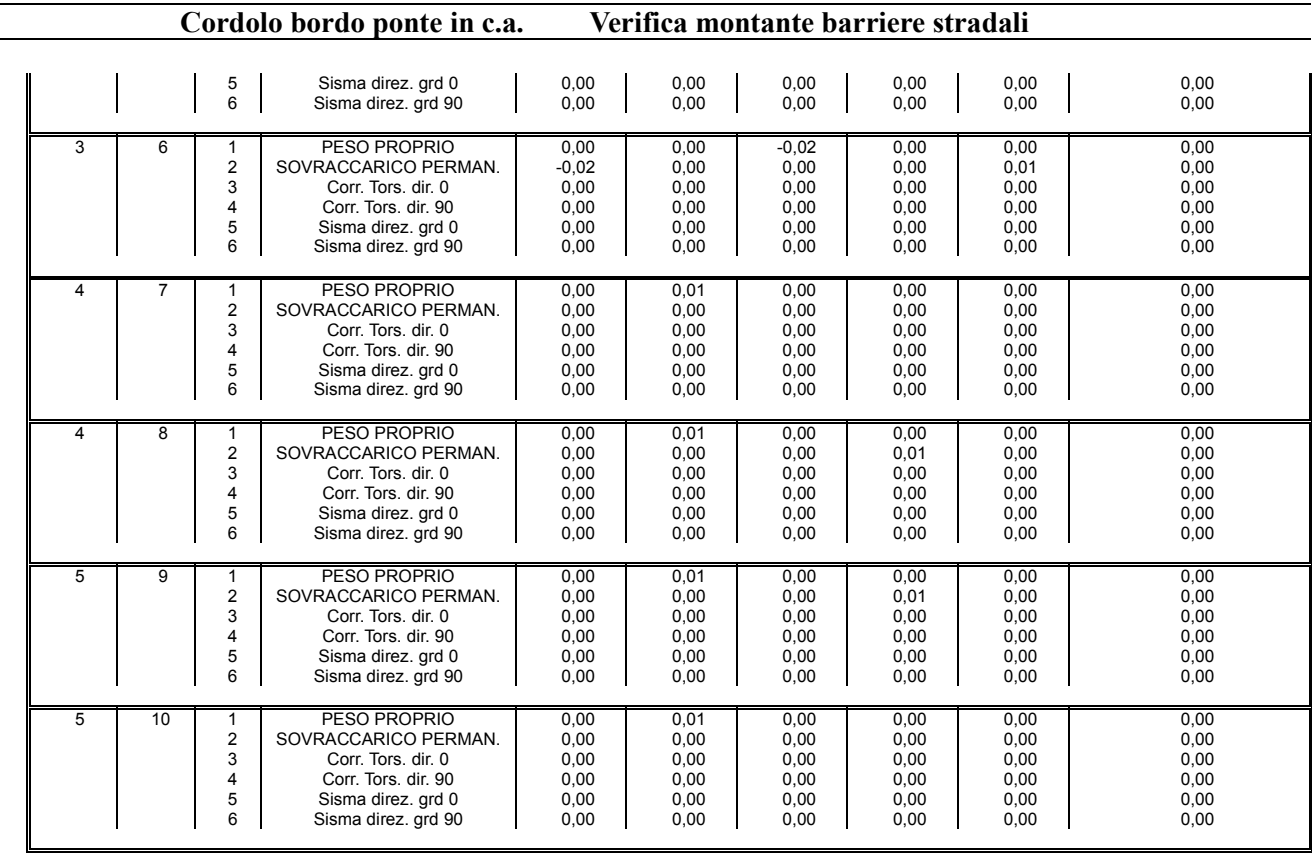

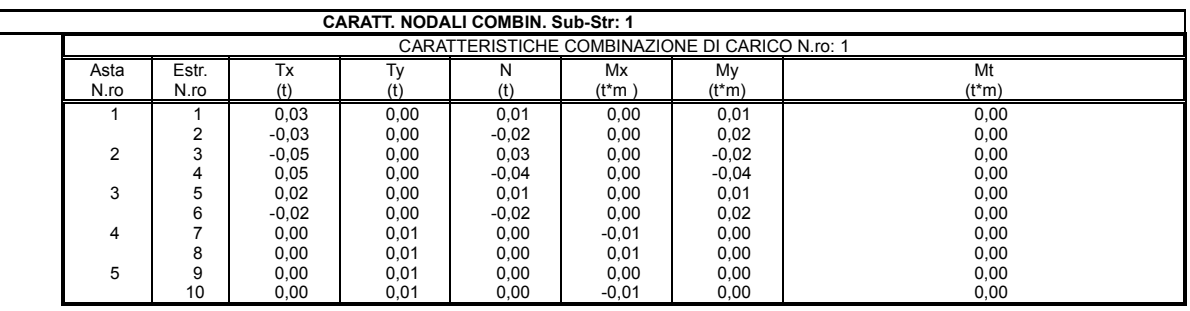

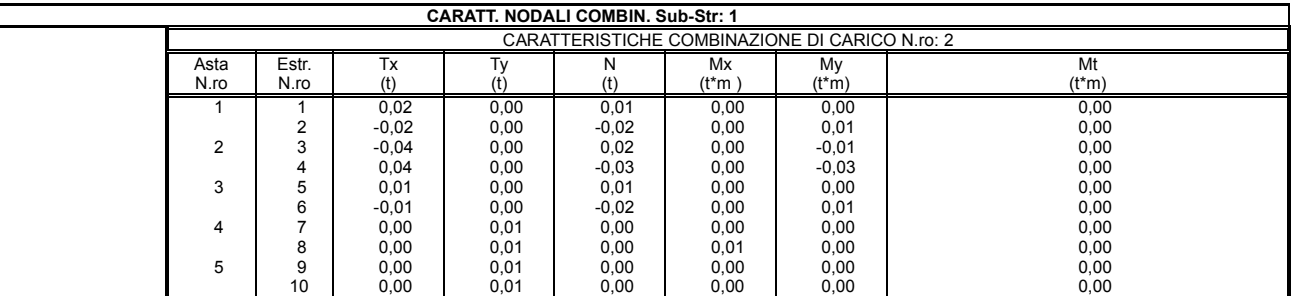

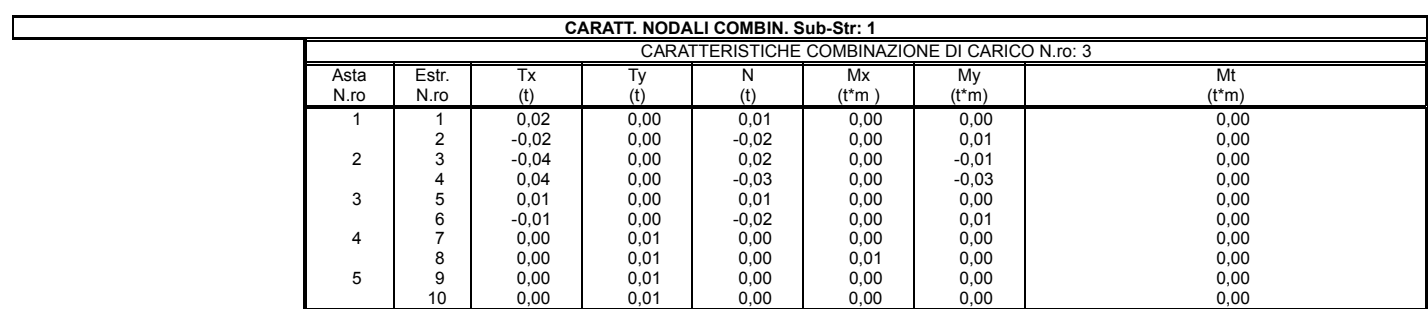

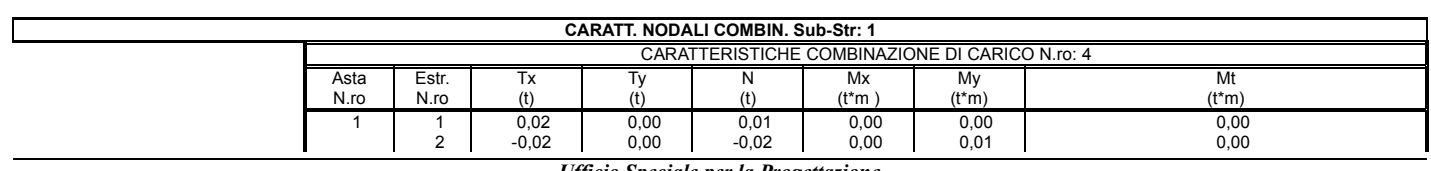

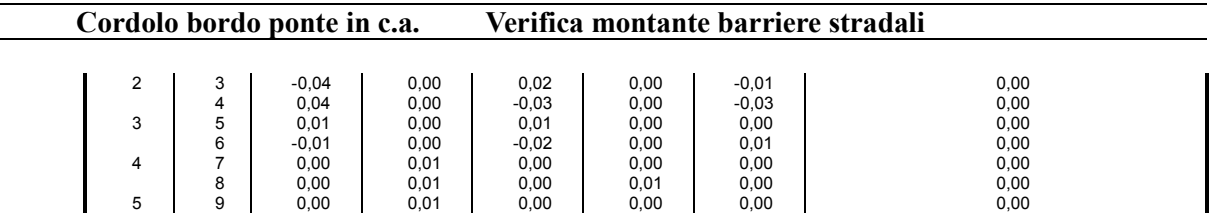

 $\begin{array}{|c|c|c|c|c|c|c|c|c|} \hline \end{array}$  10  $\begin{array}{|c|c|c|c|c|c|c|c|} \hline \end{array}$  0,01  $\begin{array}{|c|c|c|c|c|c|c|} \hline \end{array}$  0,00  $\begin{array}{|c|c|c|c|c|c|} \hline \end{array}$  0,00  $\begin{array}{|c|c|c|c|c|c|} \hline \end{array}$  0,00  $\begin{array}{|c|c|c|c|c|c|} \hline \end{array}$ 

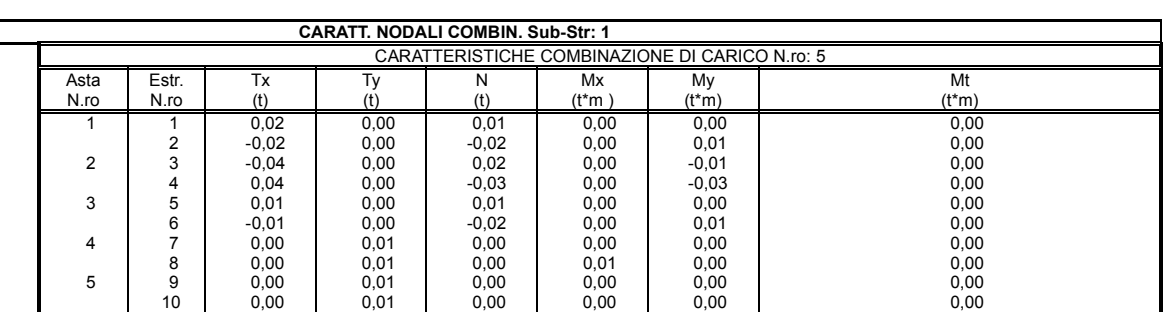

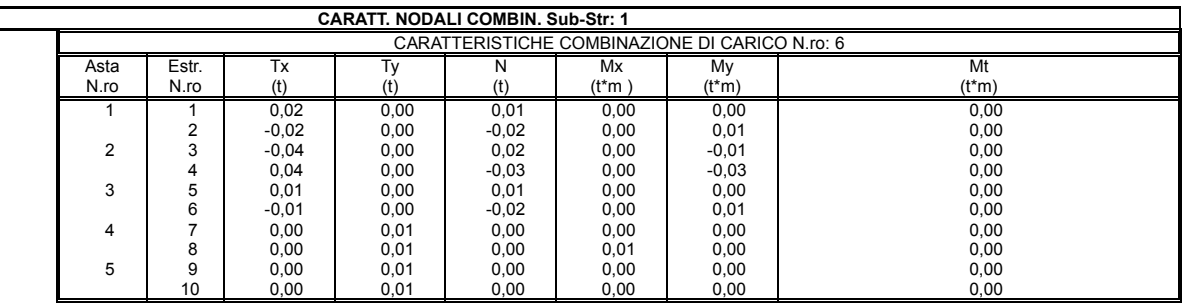

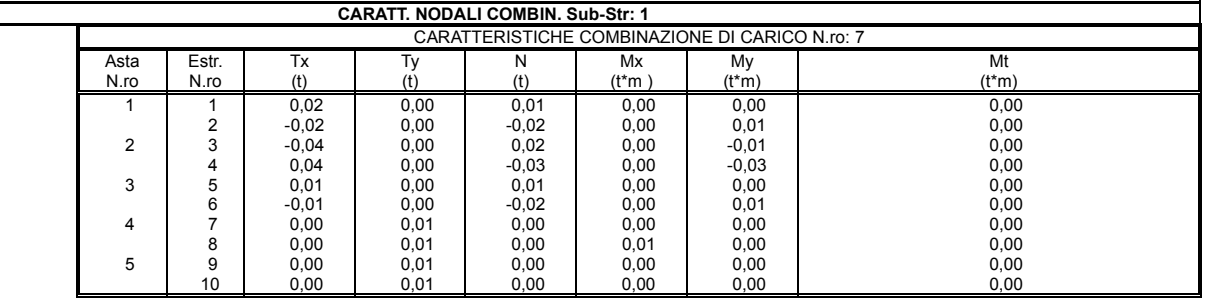

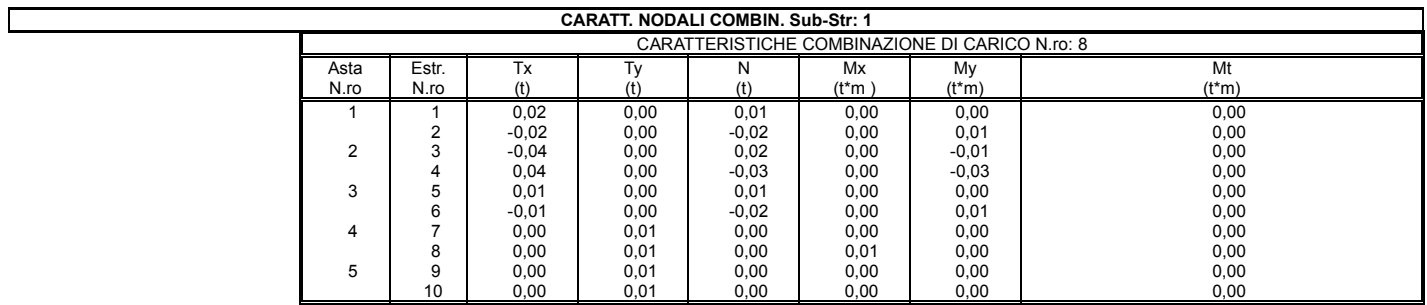

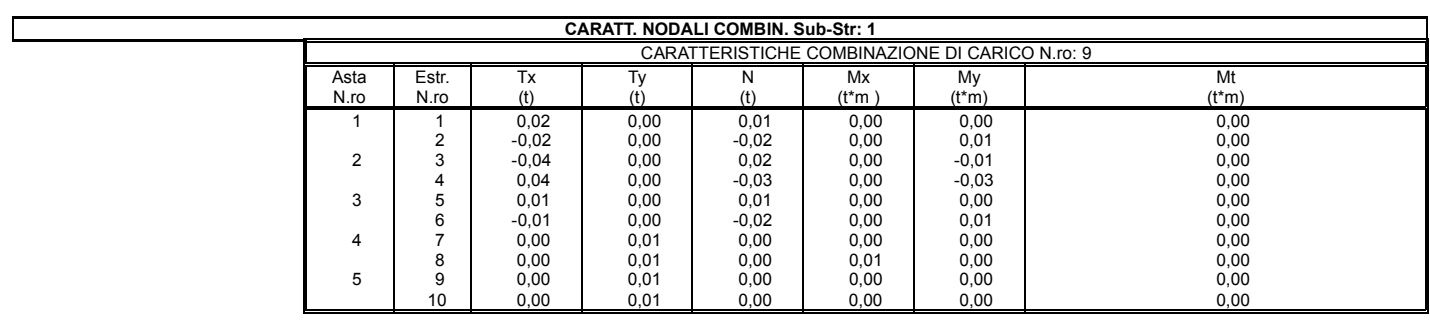

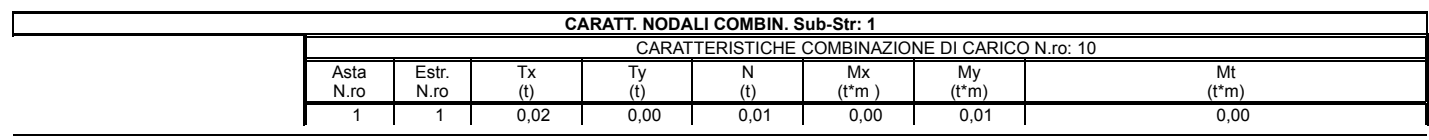

#### *Ufficio Speciale per la Progettazione SOFTWARE: C.D.S. - Full - Rel.2019 - Lic. Nro: 36634*

 $\sim$ 

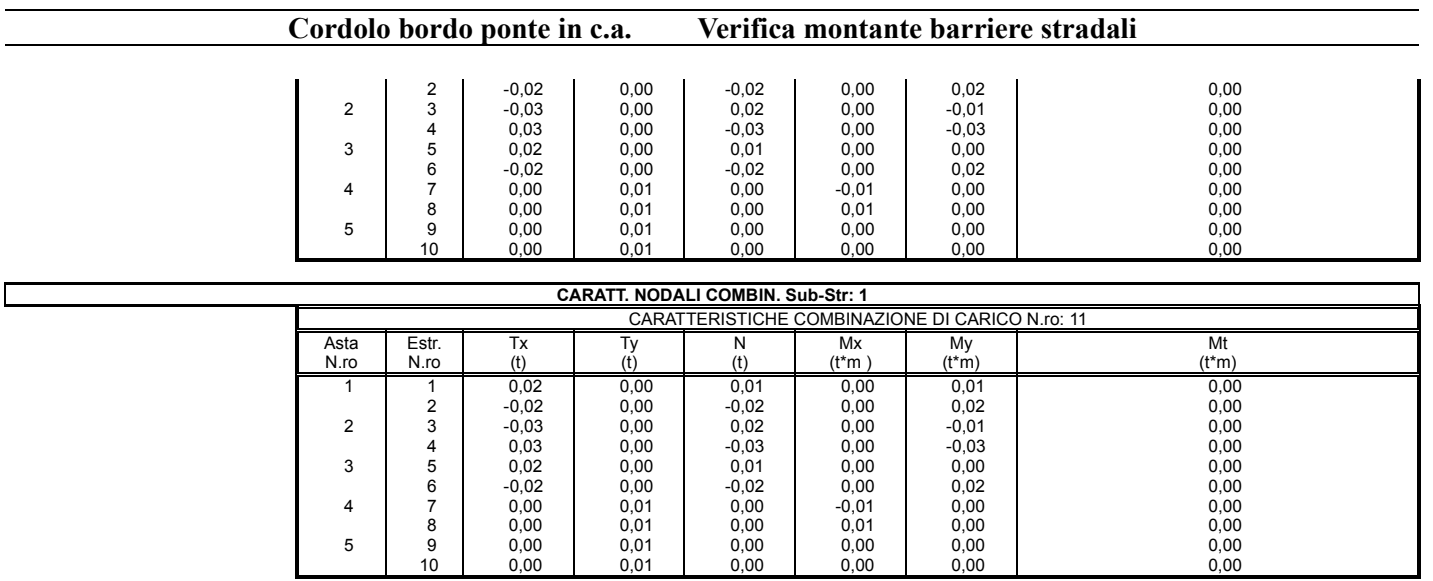

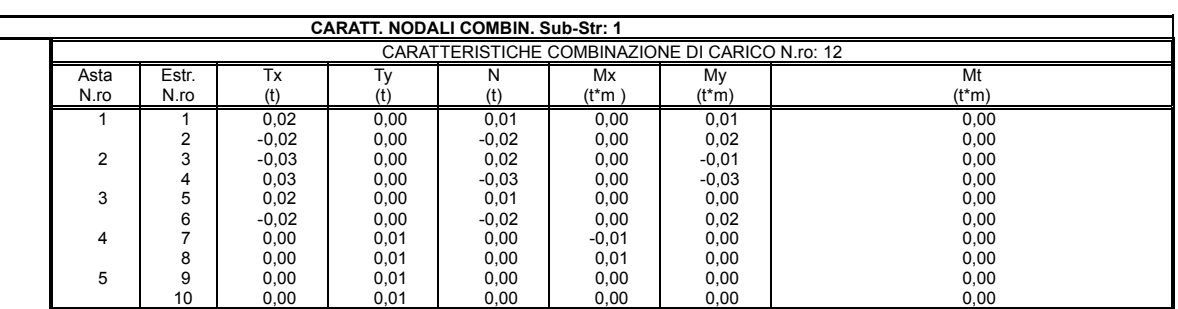

5 9 0,00 0,01 0,00 0,00 0,00 0,00 0,00  $\begin{array}{|c|c|c|c|c|c|c|c|c|} \hline \end{array}$  10  $\begin{array}{|c|c|c|c|c|c|c|c|} \hline \end{array}$  0,01  $\begin{array}{|c|c|c|c|c|c|c|} \hline \end{array}$  0,00  $\begin{array}{|c|c|c|c|c|c|} \hline \end{array}$  0,00  $\begin{array}{|c|c|c|c|c|c|} \hline \end{array}$  0,00  $\begin{array}{|c|c|c|c|c|c|} \hline \end{array}$ 

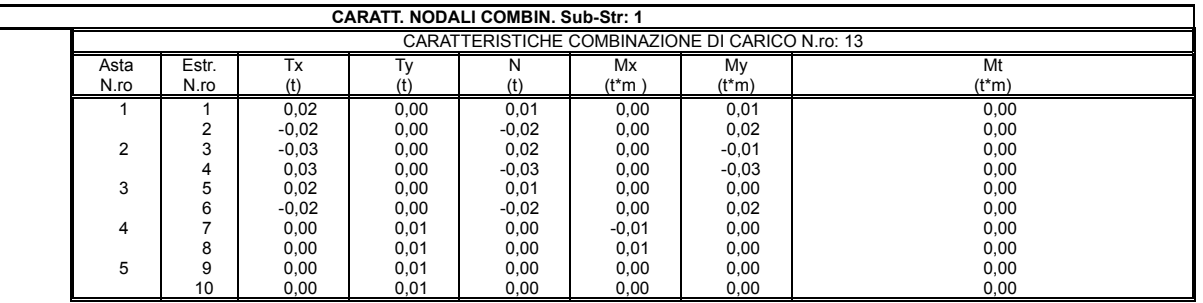

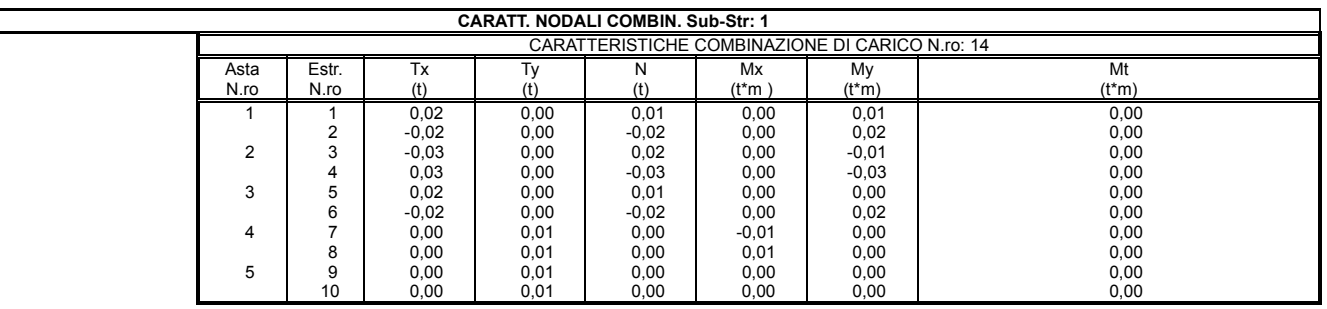

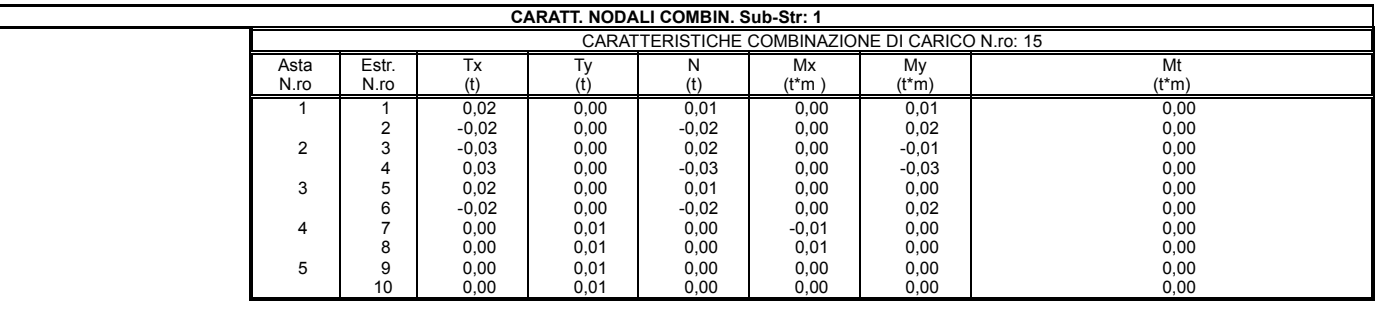

 $\overline{\phantom{0}}$ 

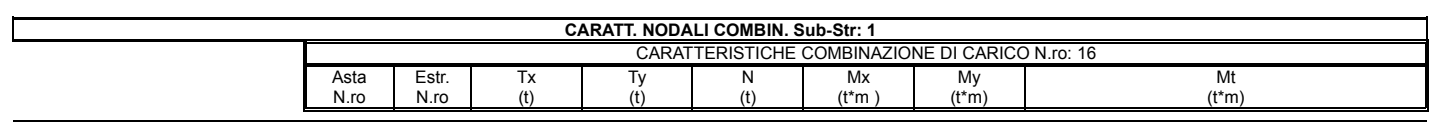

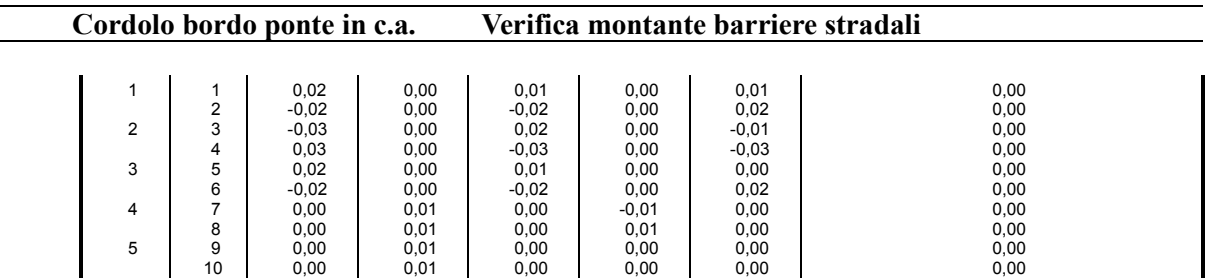

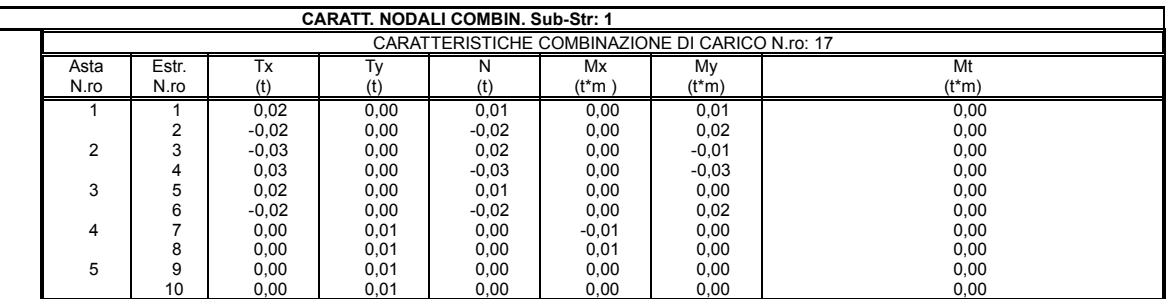

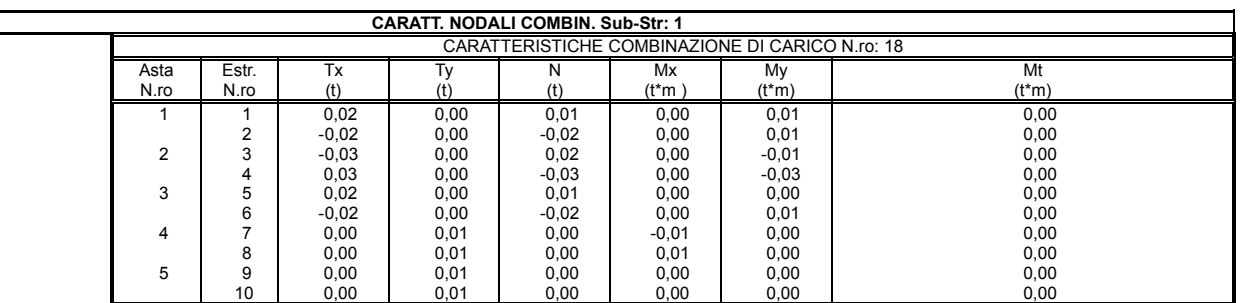

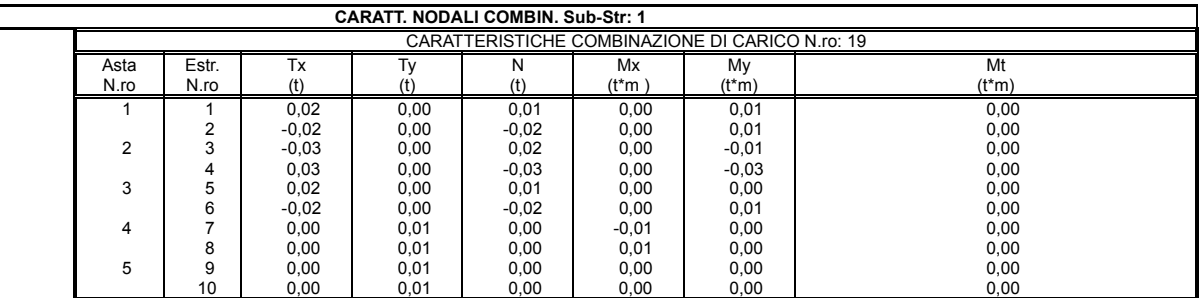

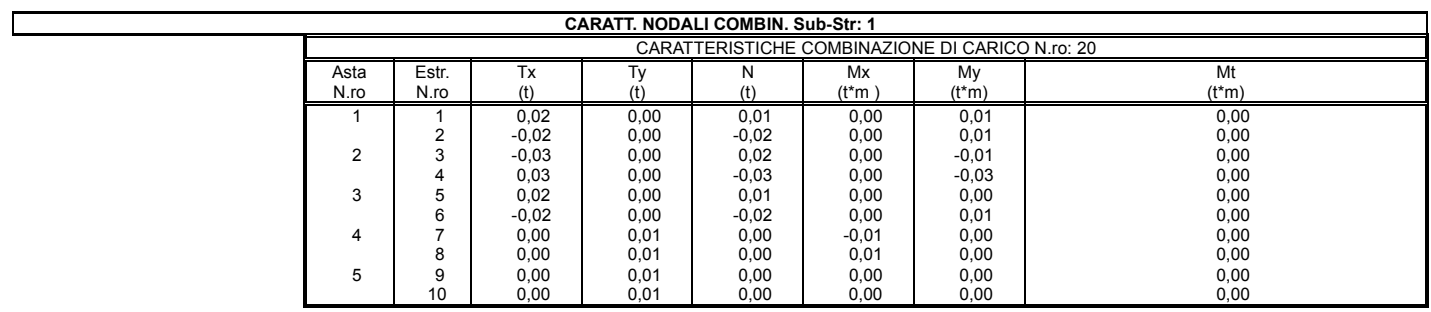

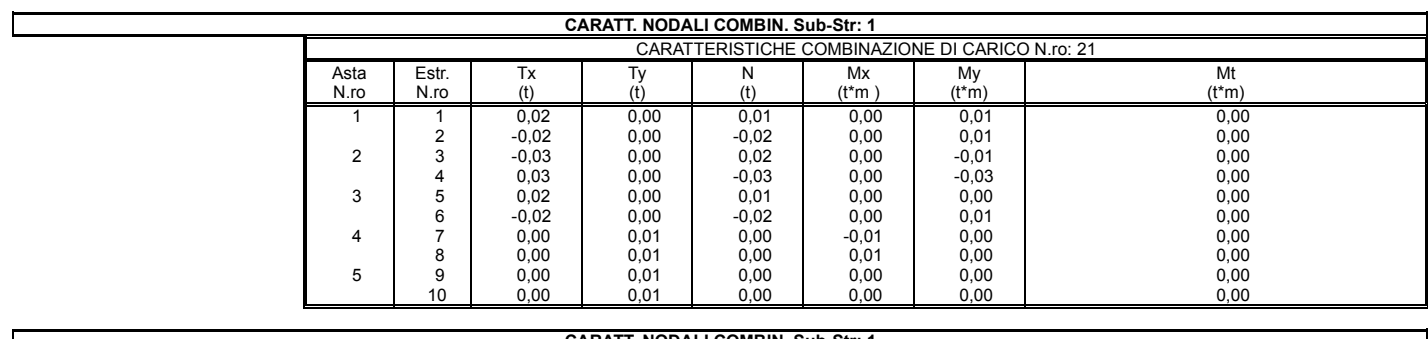

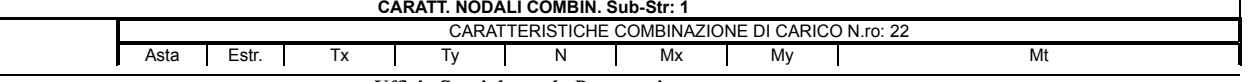

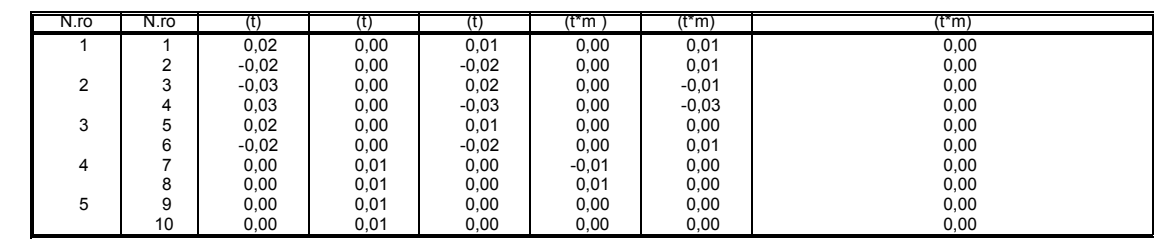

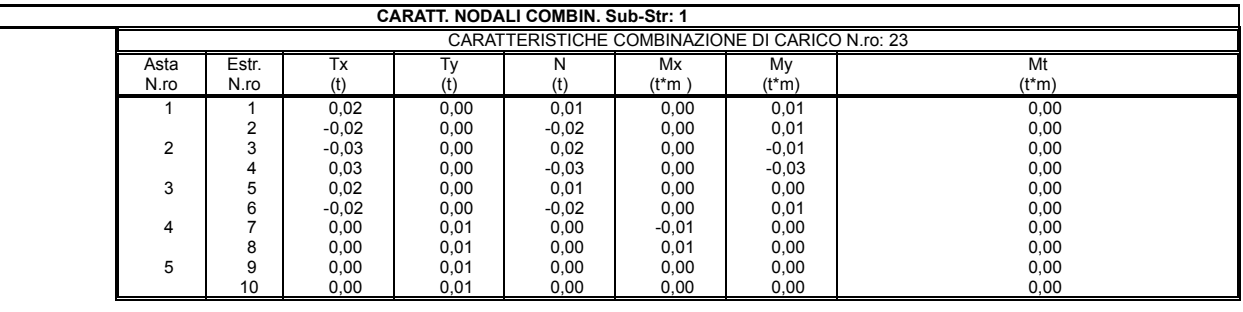

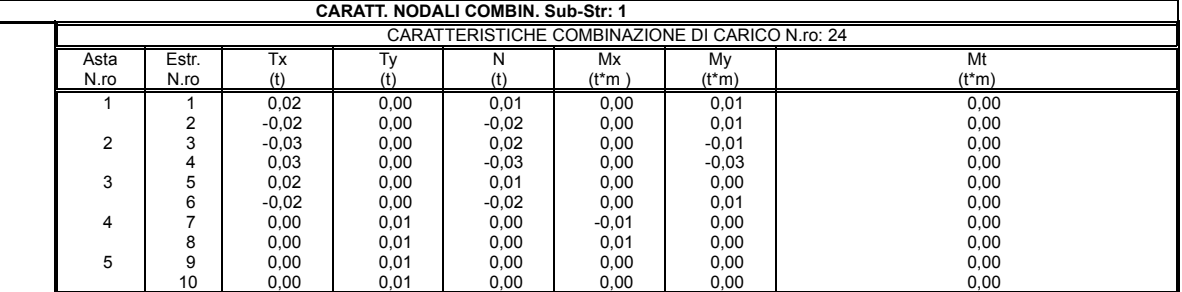

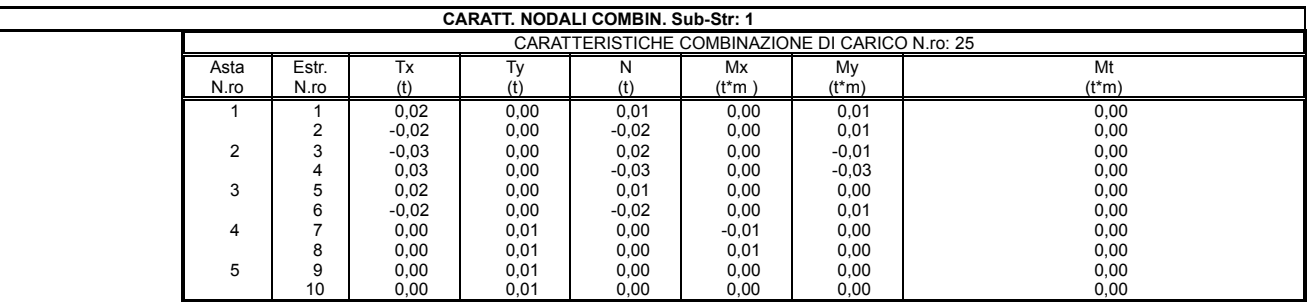

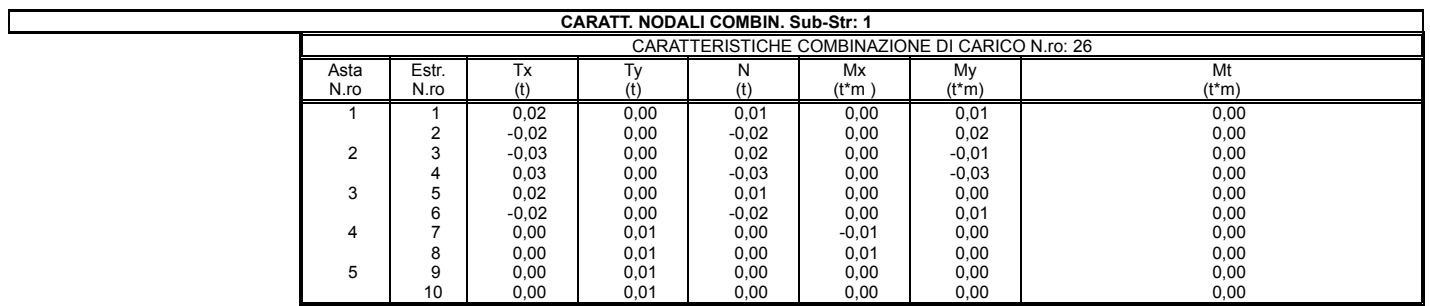

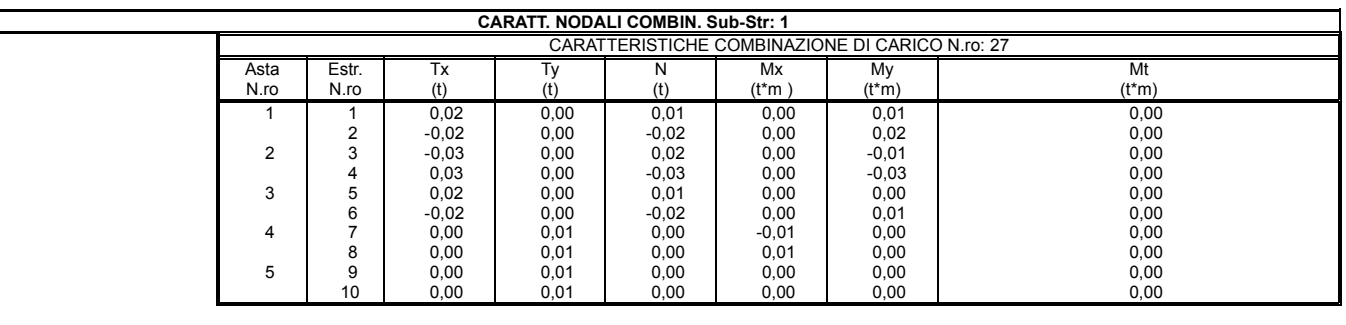

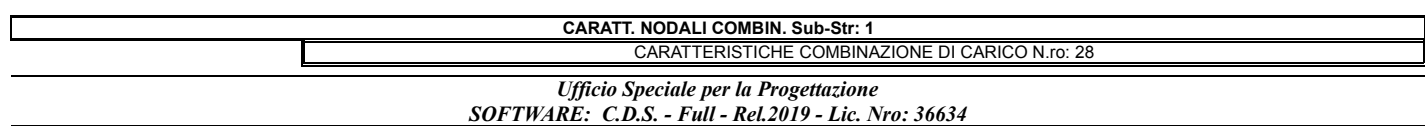

Г

Г

**Cordolo bordo ponte in c.a. Verifica montante barriere stradali** 

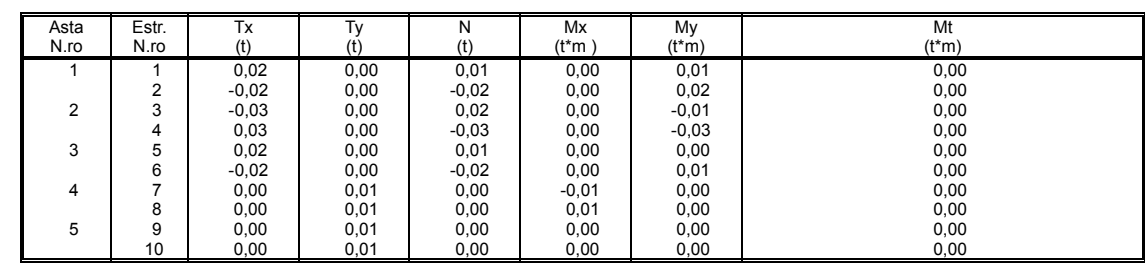

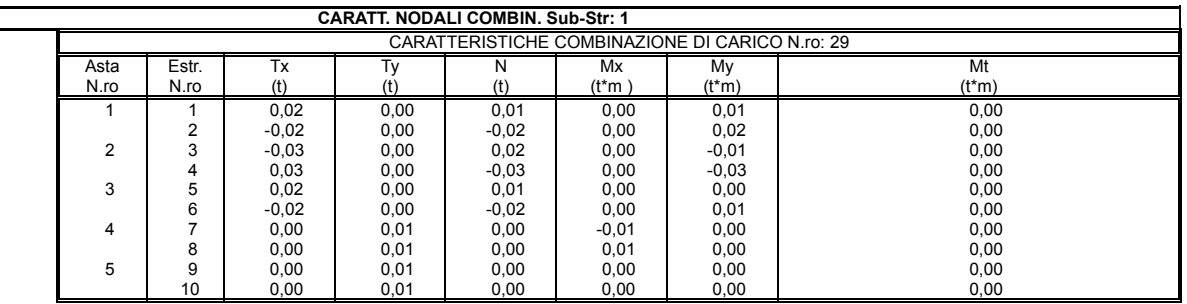

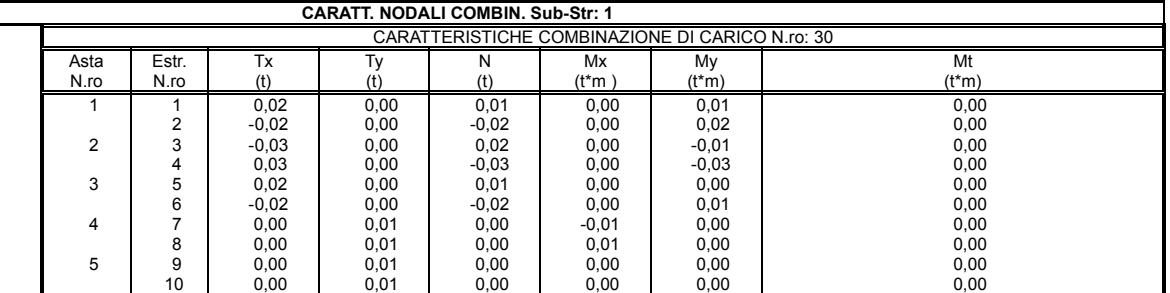

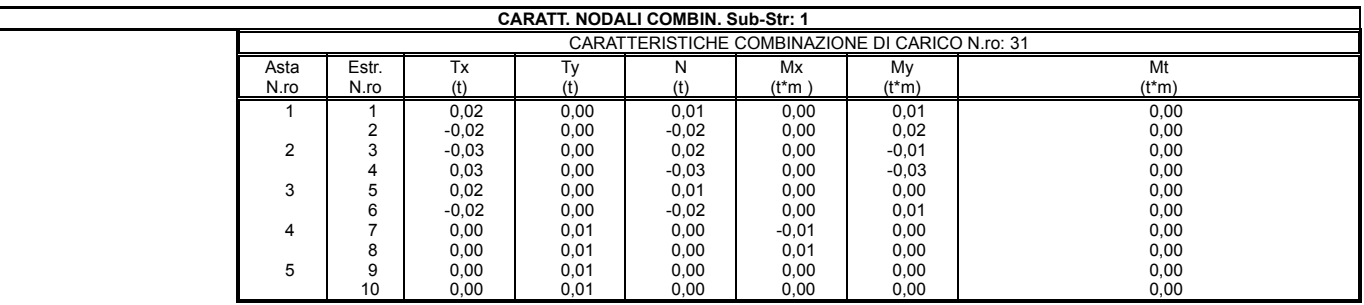

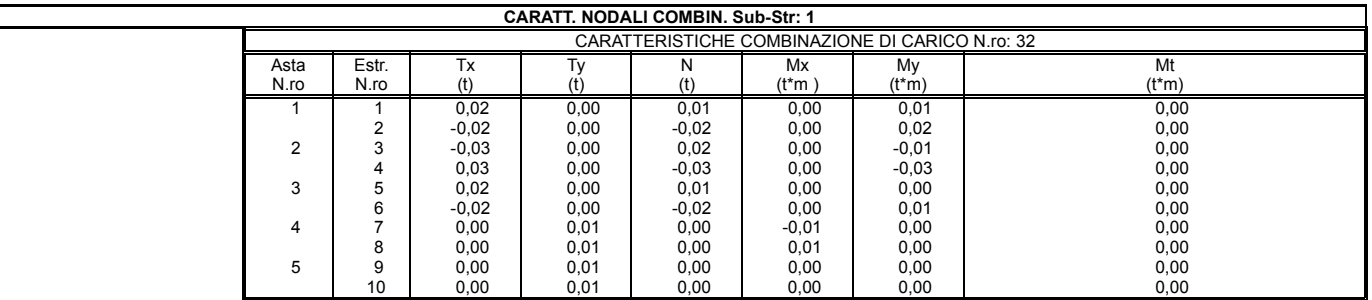

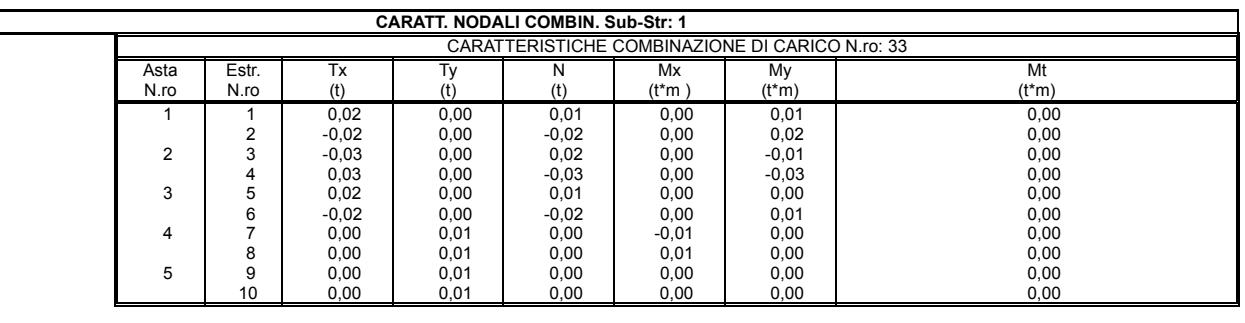

**VERIFICA COLLEGAMENTI Sub-Str: 1** *Ufficio Speciale per la Progettazione SOFTWARE: C.D.S. - Full - Rel.2019 - Lic. Nro: 36634*

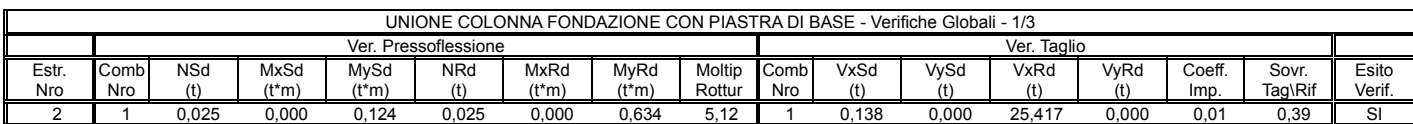

#### **VERIFICA COLLEGAMENTI Sub-Str: 1** UNIONE COLONNA FONDAZIONE CON PIASTRA DI BASE - Verifiche Flessione Piastra 2/3<br>
Compresso Mensola Lato Teso Verifica Piastra al Ti<br>
MRd Moltipl Comb MSd MRd Moltipl Comb MSd MRd<br>
(t<sup>\*</sup>m) Rottura Nro (t<sup>\*</sup>m) (t<sup>\*</sup>m) Rottur Mensola Lato Compresso Mensola Lato Teso Verifica Piastra al Tiro Estr. Comb MSd | MRd | Moltipl Comb | MSd | MRd | Moltipl Comb | MSd | MRd | Moltipl | Esito |<br>Nro Nro (t\*m) | (t\*m) | Rottura Nro | (t\*m) | (t\*m) | Rottura Nro | (t\*m) | (t\*m) | Rottura | Verif. 2 | 1 0,133 0,362 2,72 | 20 0,141 3,213 22,86 | 1 0,043 0,039 0,91 || SI

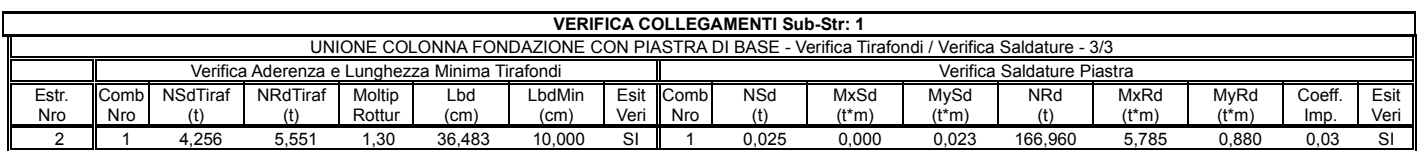

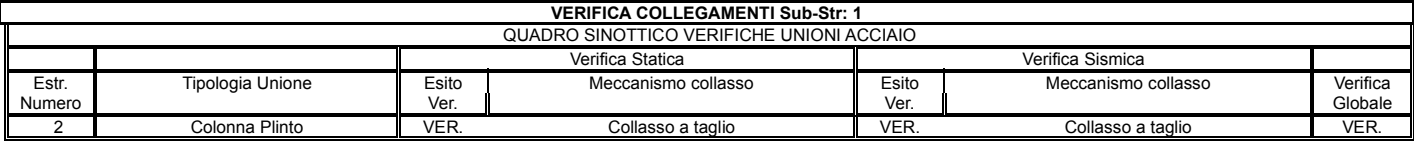

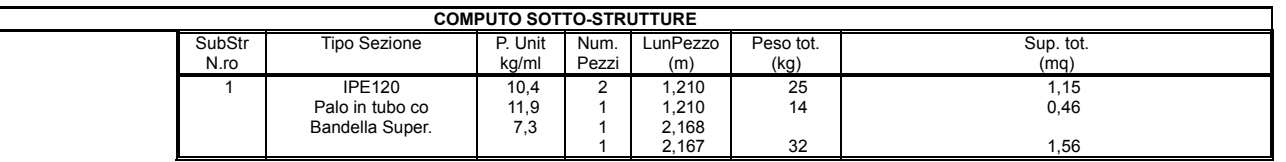

# **ESECUTIVO TELAIO N.1**

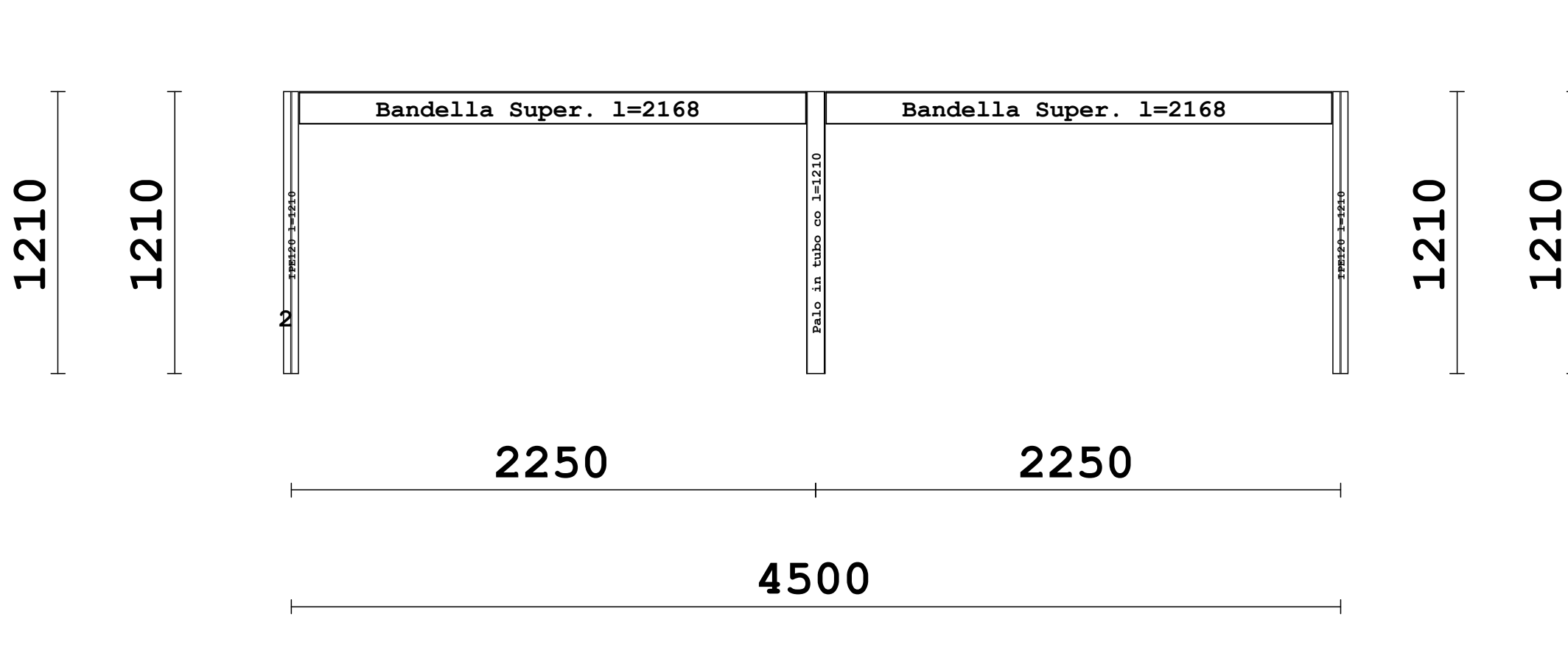

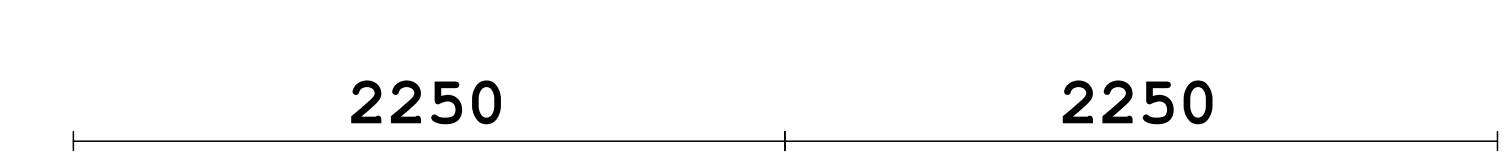

 **4500**

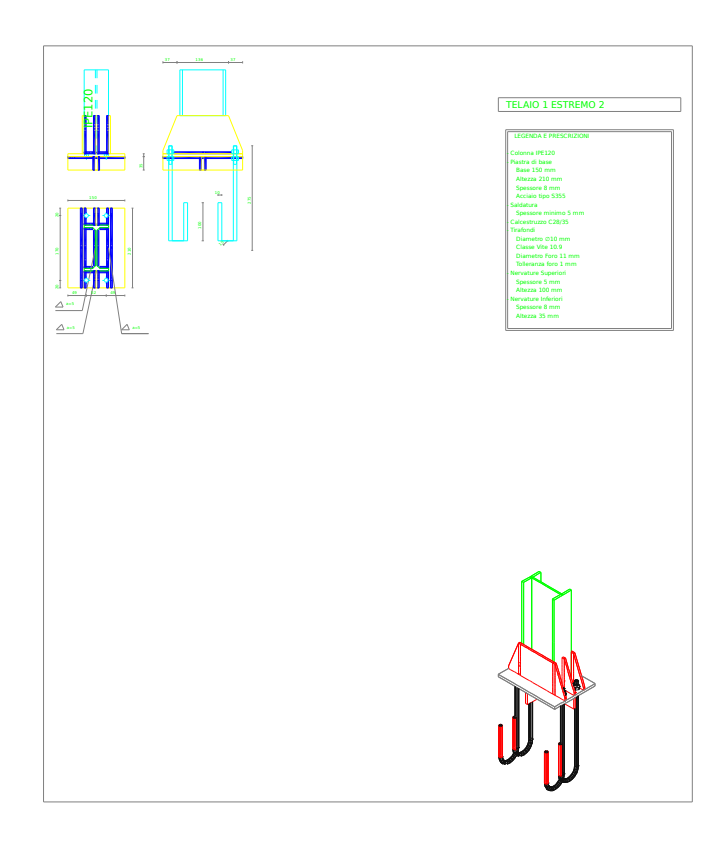